# Introdução - Alocação dinâmica de memória

Rodolfo Meneguette

# **Introdução**

- Até agora -
	- Todas as variáveis que usamos em C ocupavam um espaço na memória que pertencia à sua função – stack
- Heap
	- Local da memória que utilizada para alocação dinâmica
- Caracteristicas:
	- Desordenada;
	- Reservar e liberar espaço a qualquer momento;
	- Tem menos restrições que a de stack

Como obter memória de forma dinâmica ?

### **Como fazer**

Com ponteiros, podemos obter memória à medida que vamos precisando.

A alocação e a liberação de espaço de memória e feita por duas funções que estão presentes na biblioteca

# **stdlib.h**

A duas funções são :

**Malloc() -** Alocar espaço de memória **Free() -** Liberar espaço de memória

# **Alocaçãode memória**

#### **Função**

#### **malloc(int tamanho);**

• Alocar um espaço na memória.

●Para determinarmos o tamanho necessário, devemos usar a função sizeof().

●A memória não e infinita.

#### ●**Ponto Importante**

●O parâmetro passado para malloc.

• É o espaço total de memória que tem que ser alocado.

#### **malloc(***<número de elementos> \* sizeof(<tipo>)***);**

• Exemplo

• struct pos \*vetor = malloc(100 \* sizeof(struct pos));

### **Exemplo**

```
#include <stdio.h>
#include <stdlib.h>
```

```
int main() {
  int *p;
  int i;
```

```
p = (int^*) malloc(10 * sizeof(int));
```

```
for (i = 0; i < 10; i++)p[i] = i;for (i = 0; i < 10; i++) printf("%d\n," p[i]);
```
return 0;

}

### **Liberação de memória**

#### **Função**

# **free(tipo\_ponteiro);**

• Desaloca um bloco de memória alocado com malloc.

•Se você não desalocar a memória alocada com malloc, a memória não pode ser utilizada por outros programas do sistema, e eventualmente o computador pode ficar sem memória. Toda memória alocada é liberada quando o programa termina. Dizemos que programas que não desalocam a memória que consomem "vazam memória".

• Você não pode desalocar memória que não foi alocada. Você não pode desalocar o mesmo bloco de memória duas vezes.

### **Exemplo**

}

```
#include <stdio.h>
#include <stdlib.h>
int main() {
  int i;
  int *p;
  p = malloc(100 * sizeof(int));
  printf("endereço alocado = 0x\%x\ln", (unsigned int) p);
   free(p);
  return 0;
```
## **Outra Função**

#### **Função**

### realloc(void \*apontador, int novo tamanho);

• Faz um bloco já alocado crescer ou diminuir.

```
int main() {
int *x,i; x
 x = (int^*) malloc(4000^*)sizeof(int));
    for(i=0;i<4000;i++) x[i] = rand(y6100;
x = (int^*) realloc(x, 8000*sizeof(int));
x = (int^*) realloc(x, 2000^*)sizeof(int)); free(x); 
return 0;
 }
```
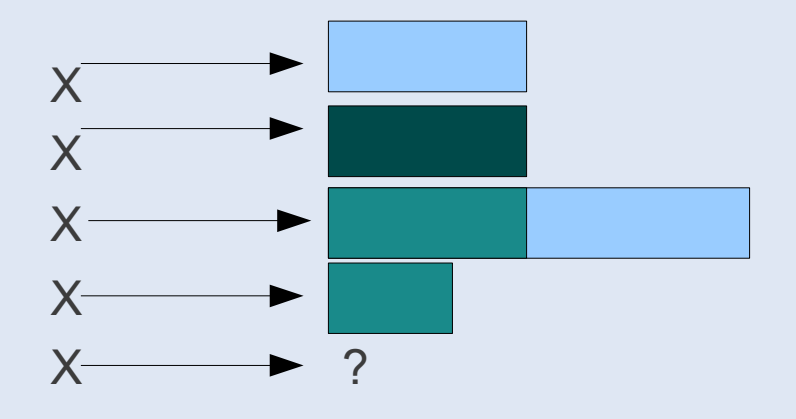

### **Lidando com esses vetores alocados**

- Copiar memória de um vetor pra outro
- *Funções*

# **memcpy(a, b, n);**

- A função copia os primeiros n bytes de b pra a.
- Se a e b são pedaços diferentes do mesmo vetor existe a função

# **memmove(a, b, n);**

### **Exemplo**

```
#include <stdio.h>
#include <stdlib.h>
#include <string.h>
int main()
{
   char s1[20], s2[] = "Copying this string into s1";
    memcpy(s1, s2, 17);
   printf(" Using memcpy()\n");
   printf(" ---------------\n");
   printf("s1[20] = ?\n", s1);
   printf("s2[ ] = %s\n", s2);
    printf("\nAfter s2 is copied into s1 with memcpy(),\n");
    printf("using memcpy(s1, s2, 17)\n");
    printf("\ns1 contains \"%s\"\n", s1);
    return 0;
}
```
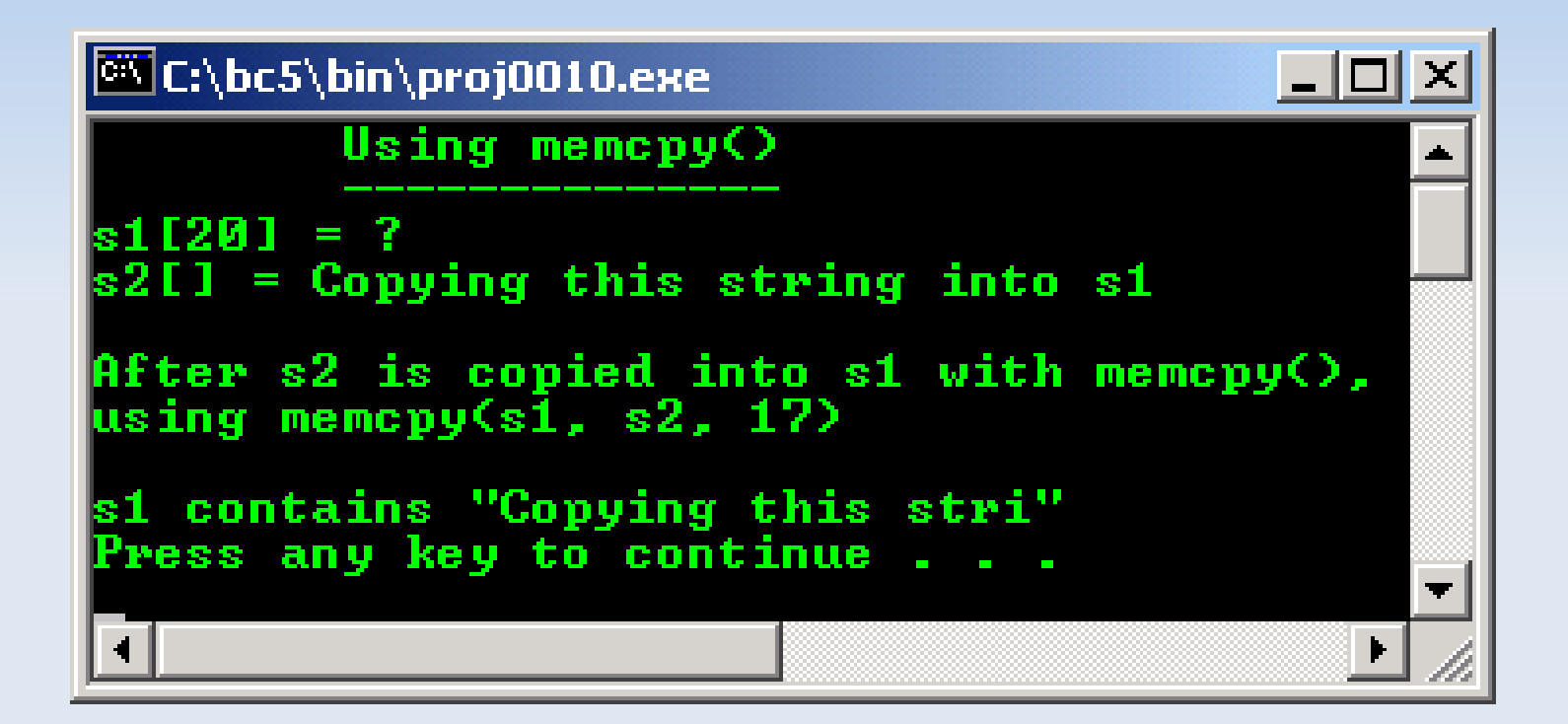

```
#include <stdio.h>
#include <string.h>
int main()
{
  char x[i] = "My home is home sweet home";
  printf(" Using memmove()\n");
  printf(" ---------------\n");
   printf("The string in array x before memmove() is: \n%s", x);
  printf("\nThe string in array x after memmove() using \n");
  // memmove_s(void *dest, size_t sizeInBytes, const void *src, size_t
   //count); - a secure version
   printf("memmove(x, &x[7], 27) is:\n %s\n", memmove(x, &x[7], 27));
   return 0;
}
```
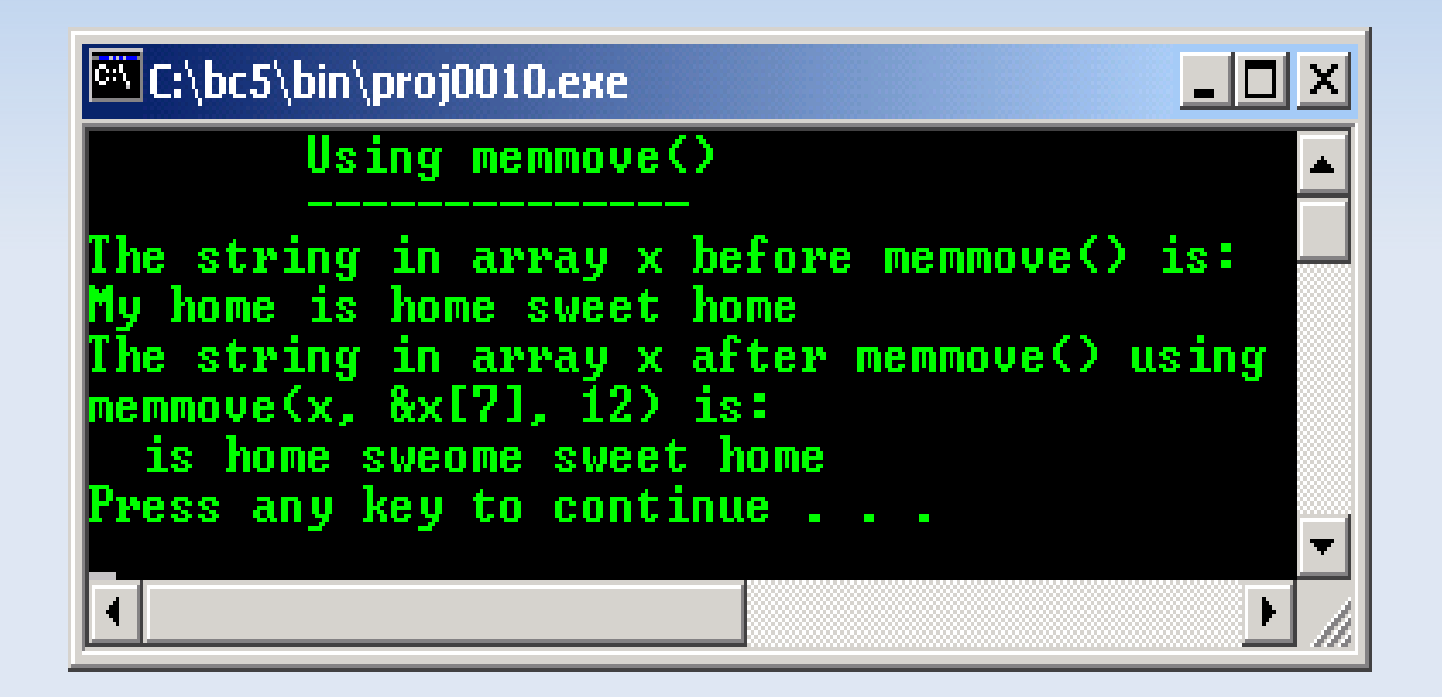

Obrigado